## **Autodesk AutoCAD Скачать взломан Windows [32|64bit] 2023**

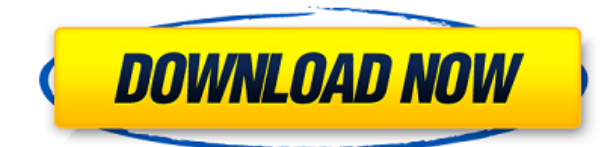

- [Инструктор] Вы можете щелкнуть тип точки и выбрать любой из стилей точек для двух точек, которые мы только что импортировали. Щелкните правой кнопкой мыши метку точки, и вы увидите меню, и вы можете выбрать любой из этих стилей, например графический или переменный. Мы рассмотрим, как можно автоматизировать метки точек с помощью инструмента под названием script.rti, который позволяет нам создавать сценарии для обработки таких вещей для вас. Давайте вернемся к свойствам точки, прокрутим вниз до изображения точки и перетащите две точки… импортируйте tool.jpg, импортируйте tool.jpg, щелкните правой кнопкой мыши и выберите script.rti, введите число два для количества аргументов. Давайте добавим «Культура» и «Текст» в наш script.rti. На самом деле, мы добавим культуру и текст в нашу программу и просто добавим «культура» в нашу текстовую строку. Когда мы выберем Культуру, вы увидите «Paint Type = auto». Теперь мы напечатаем «нет» вместо «да». Как это работает? Диалоговое окно «Культура» доступно в меню командной строки, которое отображается в виде пункта меню в правом верхнем углу экрана. Таким образом, мы можем просто перейти к этому, набрав «Культура», щелкнув «Нет» и выбрав культуру для использования. Теперь у нас есть сценарий, который при запуске в рамках нашего процесса импорта автоматически изменит изображение точки. Давайте посмотрим на наше точечное изображение. (Paint Type = auto был добавлен к аргументу типа рисования.) Он показывает изображение точки, которое мы хотим сохранить, вместе с описанием точки и типом точки. Я добавлю сюда еще один аргумент и наберу «Текст». «Текст» — это имя нашей метки для точки. Некоторые типы точек по умолчанию ничего не показывают. Например, показанная точка подачи воды на самом деле представляет собой просто коробку. Для этого мы добавим «размер текста», а оставшееся место в нашем списке аргументов будем использовать для альфа-значения. Когда мы выбираем размер текста, мы получаем диалоговое окно, в котором мы можем добавить текст к метке. Мы можем сделать нашу метку немного больше, набрав «прямоугольник 1,25», что означает сделать ее на 0,25 пункта больше, чем изображение точки. Вернемся к нашему инструменту импорта.В нем написано script tool.rti 2.alpha.text, и измените его на «script.rti 4.rectangle 1.25.alpha.text». Теперь давайте запустим наш инструмент импорта. Он добавит новую точку в наш файл без повторного сохранения и изменит изображение точки, чтобы показать нашу новую точку. Мы создали скрипт или серию команд, которые принимают на вход список описаний точек и выдают на выходе новое изображение точки для использования. На следующем шаге мы настроим правила для использования с объектами, где мы изменим изображение точки с помощью нашего скрипта. Перейдем к правилам и убедимся, что выбран инструмент импорта. Выбрав «Импортировать инструмент tool.jpg» и прокрутив вправо до «Импорт», и выбрав «Импортировать инструмент 2» в появившемся диалоговом окне, вы увидите инструмент импорта. Теперь дважды щелкните, и у нас будет выбран другой аргумент. Мы добавим выделение, где наша новая точка — это то, что мы только что создали, и мы выберем «оставить выбранным». Теперь давайте снова запустим наш инструмент импорта и выберем нашу «новую точку», которая изменит изображение точки. Что делать, если вы хотите, чтобы все ваши точки изменили цвет? Что делать, если вы хотите, чтобы все ваши точки использовали метки разных стилей? Давайте посмотрим, как мы можем все это сделать. Для этого мы возьмем имеющийся у нас инструмент импорта и назначим ему новое точечное изображение.

## **Autodesk AutoCAD Активация For PC 2022**

ежедневно добавляется довольно много обновлений, исправлений ошибок и новых функций, что делает его отличным выбором для руководителей проектов. В то время как некоторые компании используют термин «САПР» как синоним AutoCAD, существует широкий спектр вариантов, когда речь идет о программном обеспечении САПР. Среди них программное обеспечение, специально созданное с учетом функций САПР, всегда в цене. VectorWorks, например, является первым выбором многих людей в мире САПР, и многие энтузиасты САПР настоятельно рекомендуют его. Причина, по которой VectorWorks занимает такое высокое положение среди других программ, заключается в том, что он позволяет вам комбинировать функции 2D и 3D CAD и использовать их все одновременно. Он имеет большое разнообразие, как с точки зрения его структуры, навигации, так и функциональности. **Он предлагает так много поддержки, я бы сказал, что это лучшее, что есть на рынке.** Кроме того, вы можете использовать Unigraphics NX Pro в бесплатной версии. Это полнофункциональный продукт, который позволяет вам изменять, просматривать и модифицировать файлы, экспортированные Autodesk Design Review. Он позволяет читать и записывать множество различных файлов в форматах DWG, DGN, DDS, DXF, LAS, PLT, PDF, CIN, ILT, DWF, DWG и многих других форматах. Вы также можете бесплатно создавать новые файлы с нуля. Blender — это бесплатный инструмент, который пригодится как профессионалу, так и энтузиасту. Это позволяет пользователям создавать свои собственные произведения искусства, фильмы или анимацию, не тратя ни копейки. Некоторые базовые 3D-модели стали общедоступными, начиная с версии 2.0. Бесплатная версия имеет множество функций. У Blender есть большое онлайн-сообщество, где люди могут создавать анимации и другие 3D-и визуальные изображения. Вы можете легко общаться и сотрудничать с другими пользователями. Доступны сотни тысяч программ САПР, но не все из них бесплатны. Среди самых популярных программ САПР бесплатно, **Вселенная** это бесплатное программное обеспечение САПР, которое может помочь вам создавать объекты для 3D-печати. Вы даже можете создавать индивидуальные 3Dмодели из различных предметов, таких как стулья, посуда и лампы. 1328bc6316

## **Autodesk AutoCAD С кейгеном Серийный номер Полный торрент For Mac and Windows 2023**

Как правило, пользователь AutoCAD должен иметь хотя бы базовые технические знания, прежде чем приступить к работе с программным обеспечением. Если вы не умеете пользоваться компьютером, домашним офисом или рабочей средой или не имеете опыта черчения, возможно, вам придется найти инструктора, имеющего опыт работы с САПР, который поможет вам. Изучение AutoCAD может иногда разочаровывать, особенно если вы перфекционист. Однако изучение AutoCAD — это случай анализа вашего собственного способа обучения и использования приложений САПР. Вам нужно использовать то, что вы знаете, и разбивать это, и вам нужно научиться учить. Другого пути нет. Чтобы изучить AutoCAD, посмотрите несколько хороших вводных обучающих видео и классов. Оттуда вы сможете учиться, тестируя новые функции, создавая несколько моделей. Вы можете учиться лучше, просто просматривая видеоролики по программированию AutoCAD и тестируя программу с помощью этого метода. Это поможет вам изучить основные функции и применить их в своих проектах. За последние годы область САПР значительно продвинулась вперед, и AutoCAD является одним из лучших продуктов такого рода в мире. AutoCAD 2016 очень всеобъемлющий, и вы можете извлечь пользу из его изучения, даже если вы не новичок. Если вы использовали другое программное обеспечение, такое как DWG и DGN, то изучение AutoCAD может быть относительно простым. Опыт обучения настолько хорош, что у многих студентов возникает соблазн поступить в Autodesk University. AutoCAD — одна из самых популярных программ САПР, а также самая сложная. Тем не менее, можно изучить AutoCAD, если у вас есть правильный учебный материал и вы преданы своему обучению. AutoCAD 2016 — один из лучших на сегодняшний день, а новые функции делают программу более полезной, чем когдалибо прежде. Если вы решите изучать AutoCAD онлайн, вы можете получить множество обучающих видеороликов, электронных книг и других учебных материалов онлайн в виде электронной книги или «vBook». Это может быть отличным способом изучения САПР, не уставая от чтения, а видео и электронные книги помогут сохранить свежесть вашего обучения. Вы даже можете использовать свой мобильный телефон или планшет для просмотра учебного материала. Версия AutoCAD 2016 года включает новую функцию «Смешанное обучение», которая, по сути, представляет собой смешанное обучение. Это означает, что вы можете изучать AutoCAD, используя онлайн-учебные материалы, но при наличии небольшого опыта вы также можете извлечь пользу из онлайн-вебинаров и консультационных занятий с профессиональным инструктором.

лиспы для автокада скачать программа автокад скачать спдс для автокад 2018 скачать автокад спдс 2019 скачать автокад электрикал скачать цветы в автокаде скачать исполнительные схемы в автокаде скачать экспликация автокад скачать дорожные знаки в автокаде скачать автокад 14 скачать бесплатно русская версия

Существует несколько типов учебных курсов по AutoCAD, в том числе краткосрочный курс, который включает в себя выполнение ряда проектов с инструктором-человеком. Эти курсы обычно предлагают обучение самому процессу проектирования, а также дополнительное обучение рендерингу или текстурированию. Существуют также сертификационные курсы,

которые являются более комплексными и могут включать фактическое обучение в течение нескольких месяцев или даже лет, а также дополнительное наставничество на рабочем месте со стороны инструкторов-людей. Как только вы освоитесь с основами, пришло время сделать шаг на следующий уровень. Вы можете сделать это, пройдя курс AutoCAD Advanced. Эти курсы познакомят вас с более сложными понятиями, такими как конструирование, сборка, просмотр и автоматизация. Они также познакомят с концепциями программирования AutoCAD. AutoCAD для архитектуры — отличное программное обеспечение для дизайна интерьера благодаря своим надежным инструментам. Для тех, кто проектирует небоскребы, дома на одну семью и большие жилые дома, это прекрасное программное обеспечение для проектирования с нуля. Чтобы овладеть AutoCAD, требуется некоторое время, но ключом к победе над пугающим интерфейсом и функциями этого программного обеспечения является знакомство с ним. Хотя поначалу они могут пугать, здесь применима старая поговорка о том, что «фамильярность порождает презрение». Вам нужно будет сначала понять интерфейс и его функции, а также множество инструментов и команд, прежде чем вы сможете начать добавлять реальную ценность своей модели. Помедленней. Имея прочную основу в AutoCAD, вы можете решать различные задачи AutoCAD. Например, вы можете использовать AutoCAD для создания проекта моста для строительства или создать и использовать CAD-модель плана дома с несколькими уровнями. Если вы хотите ознакомиться с основными командами и инструментами AutoCAD, стоит обратиться к справочной системе AutoCAD. Просмотрите сайт, и вы столкнетесь с многочисленными страницами инструкций.

При первом открытии AutoCAD вы увидите сообщение «Добро пожаловать в AutoCAD!» Откройте кнопку «Помощь» (она выглядит как маленькая коробка) и нажмите F1. Отобразится экран справки. Его использование немного сложнее, чем другое программное обеспечение, которое мы здесь обсуждали, но его можно освоить. Если вы столкнетесь с проблемой, ознакомьтесь с подробной справкой по AutoCAD в Интернете и дополнительными справочными видеороликами по AutoCAD. Если вы все еще застряли, сертифицированный специалист может помочь. Чтобы начать программировать, нужно знать основы математики. В AutoCAD встроены многие основные математические команды, используемые в компьютерном программировании, такие как «ДОБАВИТЬ», «МИН», «МАКС», «СУММ», «СЧЁТ», «ИТОГО», «РАЗНИЦА» и т. д. в программное обеспечение AutoCAD. Я обнаружил, что даже продвинутые пользователи сочли использование математических команд настоящей проблемой. **Онлайнкурсы AutoCAD** являются альтернативой, если вы не хотите ходить в школу. Онлайн-курс обучения дает вам те же знания, что и школа. Курс предназначен для человека, и он может сделать человека достаточно осведомленным, чтобы работать с AutoCAD без какого-либо обучения. Поскольку обучающие онлайн-курсы записываются, голос инструктора ведет вас по каждому модулю. И вы можете присоединиться в любое время, в любом месте, и ваш курс сохраняется в том же темпе. Вам нужно не только аппаратное обеспечение, но и хорошее понимание AutoCAD — программного обеспечения, которое вы используете для создания и редактирования чертежей САПР. Это программное обеспечение предоставляется Autodesk, и вы можете приобрести лицензию на его использование на регулярной основе или создать портфолио существующих проектов, чтобы продемонстрировать свои навыки работы с AutoCAD. Некоторые веб-сайты даже проводят обучение в виде семинаров по САПР. Вы можете купить лицензию, пройти семинар или попробовать и то, и другое.

Я бы сказал, что кривая обучения может быть очень крутой поначалу. Я помню конкретную ситуацию, в которой я находился, когда я провел три часа с набором примеров на форуме и все еще был на том же месте. Три часа! Исходя из моего собственного опыта, я думаю, что вам будет намного легче, если вы будете следовать инструкциям. Кривая обучения, как и многие другие вещи, поначалу крутая. Не каждый пользователь справится с начальными этапами, но форумы могут быть отличным ресурсом. На форумах пользователей есть бесчисленные темы, посвященные различным функциям программного обеспечения. Просто выполните поиск по форумам и найдите пользователя, который находится в такой же ситуации, как и вы (например, того, кто только начал использовать программное обеспечение без технического образования), и попросите его/ее о помощи. Бесплатные пробные версии AutoCAD поставляются с базовыми версиями программного обеспечения. Если вы только начинаете, вам необходимо загрузить пробную версию, включающую опцию Core. Это самая младшая версия программного обеспечения, которая включает в себя все функции, используемые в обычных операциях рисования. Это дает вам представление о том, чего вы можете достичь с помощью программного обеспечения в бесплатной версии. Однако, если вы хотите выполнять более сложную работу, вы можете перейти на стандартную версию, которая включает в себя все функции набора инструментов для черчения, а также функции проектирования и моделирования. Наконец, если вы хотите выполнять расширенную работу, вы можете перейти на версию Ultimate. Это стало очень популярным и мощным программным обеспечением среди профессионалов, они могут проектировать в 3D очень сложные проекты. Несколько команд AutoCAD позволяют делать что-либо в 3D, и это важно. Но, с другой стороны, с развитием технологий очень сложно изучить его пользовательский интерфейс, и без руководства довольно сложно найти, есть ли команда или ярлык для этого, и поиск занимает много времени. это из.

<https://orbeeari.com/wp-content/uploads/2022/12/regnmel.pdf> <https://insolvencyevent.com/wp-content/uploads/2022/12/AutoCAD-MacWin-2023.pdf> <https://xhustlers.com/wp-content/uploads/2022/12/2016-Fix.pdf> <https://xn--80aagyardii6h.xn--p1ai/wp-content/uploads/2022/12/1-best.pdf> <https://thankyouplantmedicine.com/wp-content/uploads/Autocad-2020-VERIFIED.pdf> <https://www.digitalgreenwich.com/autodesk-autocad-ключ-активации-серийный-номер-пол/> <https://post-property.com/property/autocad-2007-скачать-tas-ix-free.html> <https://420waldoswatches.com/wp-content/uploads/2022/12/2019-REPACK.pdf> <https://ekaterinaosipova.com/biblioteki-dlja-autocad-electrical-skachat-high-quality/2022/12/17/> <https://rerootyourlife.com/2022/12/16/autodesk-autocad-торрент-с-кодом-активации-x64-послед/> <https://kmtu82.org/autodesk-autocad-скачать-пожизненный-код-активаци/> http://www.religion-sikh.com/index.php/2022/12/16/скачать-автокад-2016-пиратку-\_ hot\_/ <https://www.masiga.it/wp-content/uploads/2022/12/Autocad-LINK.pdf> <https://4m93.com/скачать-блоки-автокад-дорожные-знаки-be/> <http://massagereviews.org/wp-content/uploads/2022/12/radnirv.pdf> <https://bakedenough.com/скачать-спдс-для-автокад-2023-бесплатно-н/> <https://lmb364.n3cdn1.secureserver.net/wp-content/uploads/2022/12/warvan.pdf?time=1671224582> <http://www.reiten-scheickgut.at/autocad-скачать-бесплатно-для-windows-7-better/> <https://luxurygamingllc.com/wp-content/uploads/2022/12/AutoCAD-X64-2023.pdf> <https://ap3si.org/opini/hazmar/скачать-autocad-23-0-включая-ключ-продукта-с-клю/>

AutoCAD разработан таким образом, чтобы его было легко использовать, и это отражено в подходе к ключевым командам и параметрам клавиатуры. Например, нажатие клавиши пробела вызывает всплывающее меню с рядом других опций, но нет необходимости

использовать клавишу пробела для выбора команды. Узнайте, как выбрать правильную команду, используя вместо этого меню. Я использую AutoCAD в течение нескольких лет для работы, и я все еще изо всех сил пытаюсь научиться работать с ним самостоятельно. Есть так много ярлыков и вариантов, что я не знаю половину времени, что я делаю и почему, и все это из-за самообучения. AutoCAD — самое популярное настольное приложение для архитекторов, инженеров, проектировщиков и специалистов по строительству во всем мире. Также используется в смежных областях, он известен своими возможностями в черчении, моделировании и анимации. С помощью AutoCAD вы можете быстро создавать все типы чертежей, чертежи, содержащие параметрическую информацию, и файлы моделей. Подпишитесь на курс AutoCAD Fundamentals: Basic Principles от Autodesk University, чтобы узнать об AutoCAD и о том, как он может помочь вам улучшить свои дизайнерские идеи. Важно, чтобы вы понимали, что зачастую гораздо быстрее создать простую и правильную модель, чем возвращаться, чтобы повторить попытку и внести изменения в существующую модель. Невозможно избежать ошибок, но если вы научитесь исправлять ошибки самостоятельно, это ускорит ваше обучение. Вы можете узнать больше об этом аспекте AutoCAD, прочитав справку на панели инструментов. Когда вы создали приемлемый дизайн, полезно иметь кнопку «отменить». Обучение эффективному использованию AutoCAD поначалу может быть довольно сложной задачей, и во многих отношениях часто проще начать использовать программное обеспечение с кем-то, кто может помочь вам в этом процессе. Поскольку не все программы включают учебные пособия, это то, за чем вам действительно нужно следить, и что нельзя упускать из виду.